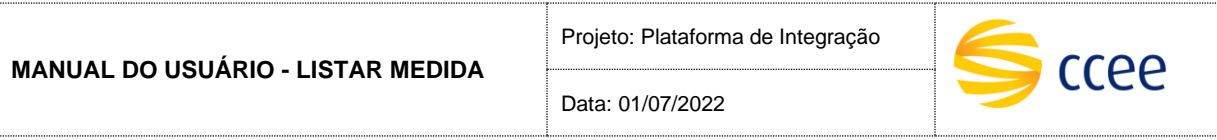

# **SERVIÇO LISTAR MEDIDA**

# **Especificação das operações de Serviço**

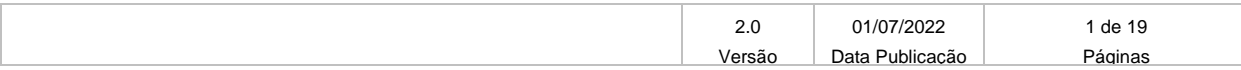

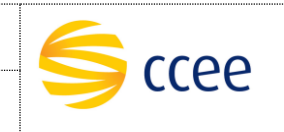

## **Histórico de Revisões**

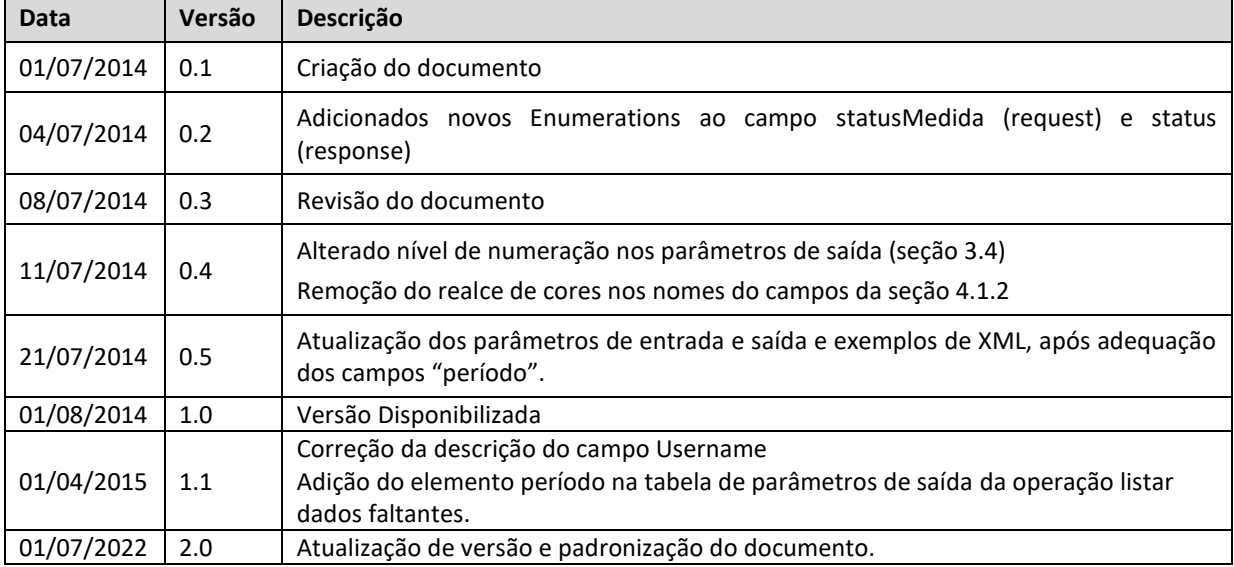

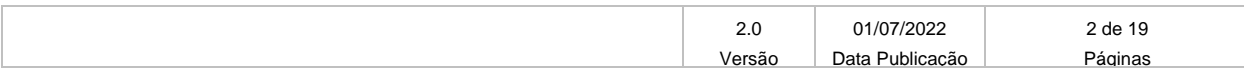

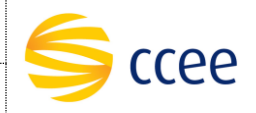

# Índice

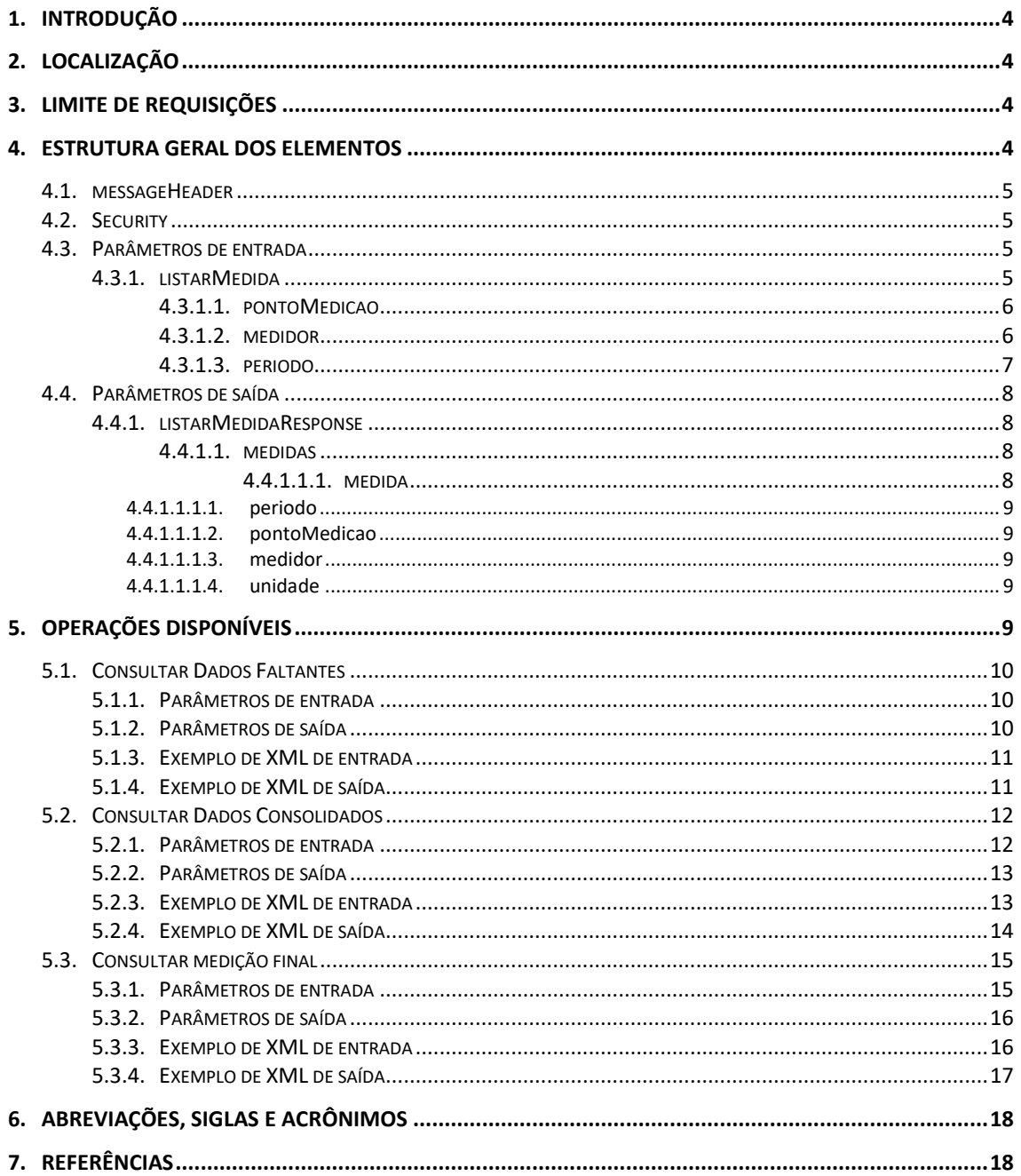

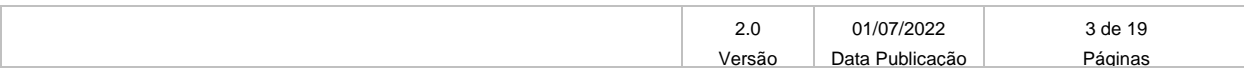

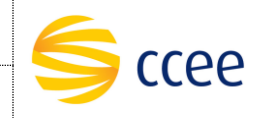

## <span id="page-3-0"></span>**1. Introdução**

Este serviço possibilitará a consulta dos dados de medição através de uma chamada Web Service. Consideramos três tipos diferentes de consultas disponíveis:

- **Consultar dados faltantes** Este método é responsável por retornar uma lista de medidores e uma lista de períodos contendo dados faltantes.
- **Consultar dados consolidados** Este método é responsável por retornar os valores de medidas de geração ativa, geração reativa, consumo ativo, consumo reativo, hora e a ponto de medição.
- **Consultar medição final** Este método é responsável por retornar os valores das medidas de geração ativa, geração reativa, consumo ativo, consumo reativo, hora e a ponto de medição.

Todas as três consultas estarão disponíveis através da mesma operação (*Soap Action*), cabendo a determinados elementos dentro da mensagem de entrada definir qual consulta está sendo feita.

## <span id="page-3-1"></span>**2. Localização**

A tabela abaixo lista os ambientes e as correspondentes URLs do Web Service em questão:

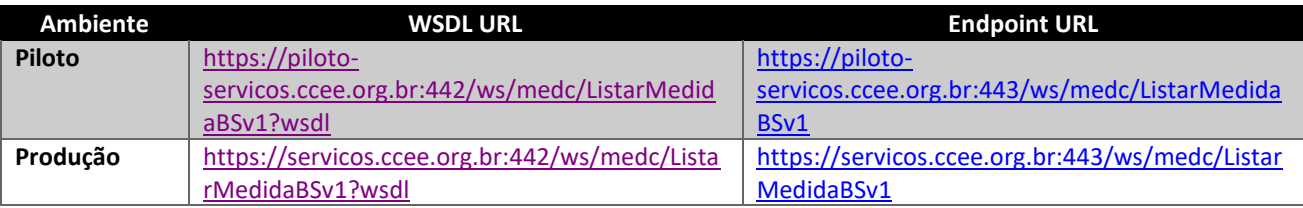

A consulta do documento WSDL pode ser feita via navegador Web, ou através de softwares e bibliotecas especializadas em Web Service.

### <span id="page-3-2"></span>**3. Limite de requisições**

**Esse serviço possui uma limitação de seiscentas (600) requisições a cada sessenta (60) segundos.**

### <span id="page-3-3"></span>**4. Estrutura geral dos elementos**

As seções a seguir descrevem cada parâmetro de entrada e saída, com seus respectivos tipos de dados e descrição.

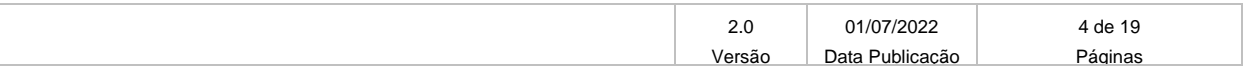

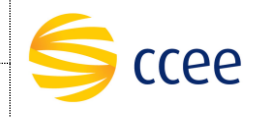

As operações contendo os campos do tipo "Enumeration" são consideradas *case sensitive*, e em alguns casos com valores restritos. Os valores deverão ser exatamente iguais aos valores definidos no documento WSDL e seus arquivos XSD importados.

#### <span id="page-4-0"></span>**4.1. messageHeader**

Tanto a mensagem de entrada (*request*) quanto a mensagem de resposta (*response*) deverão conter a seção *messageHeader* como parte do Header, sendo constituída dos seguintes elementos:

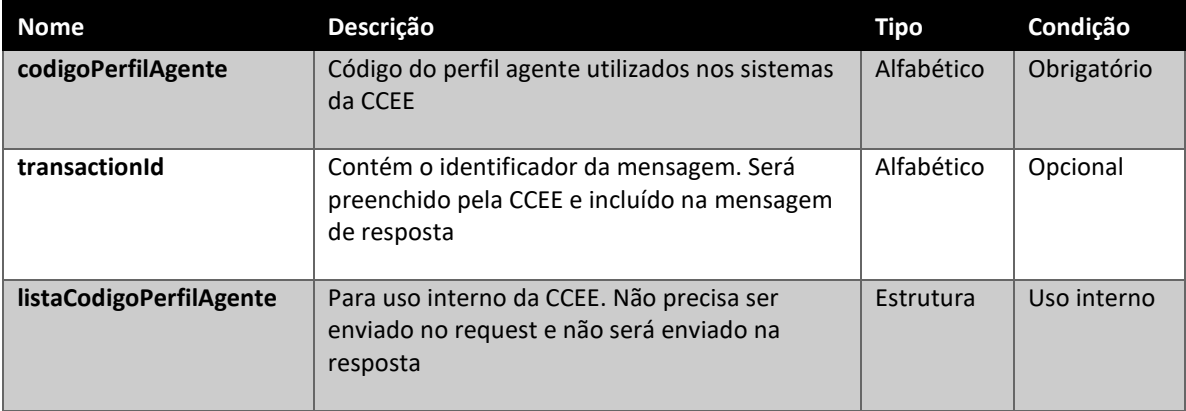

#### <span id="page-4-1"></span>**4.2. Security**

A mensagem de entrada deverá conter, dentro do Header, a estrutura Security listada abaixo, que deverá conter o usuário e senha utilizados para autenticação. Esta estrutura é uma especialização do UsernameToken da especificação WS-Security, contendo apenas os seguintes elementos:

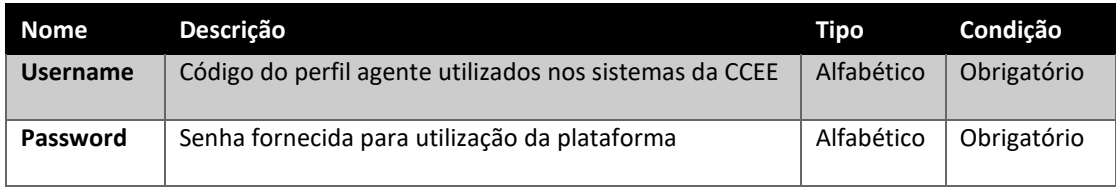

#### <span id="page-4-2"></span>**4.3. Parâmetros de entrada**

<span id="page-4-3"></span>Os seguintes elementos fazem parte da mensagem de entrada da operação listarMedida:

#### **4.3.1. listarMedida**

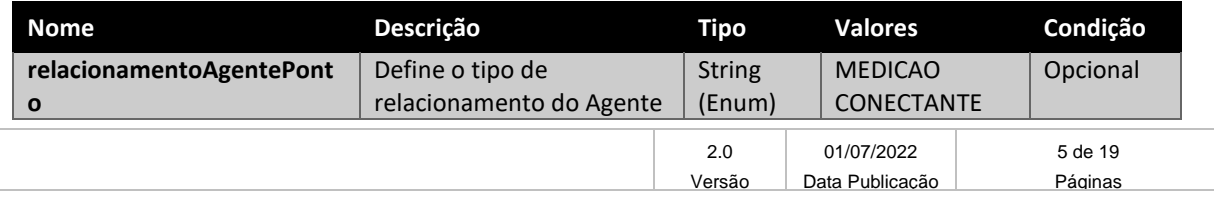

**MANUAL DO USUÁRIO - LISTAR MEDIDA**

Projeto: Plataforma de Integração

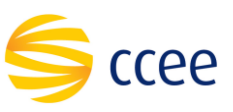

Data: 01/07/2022

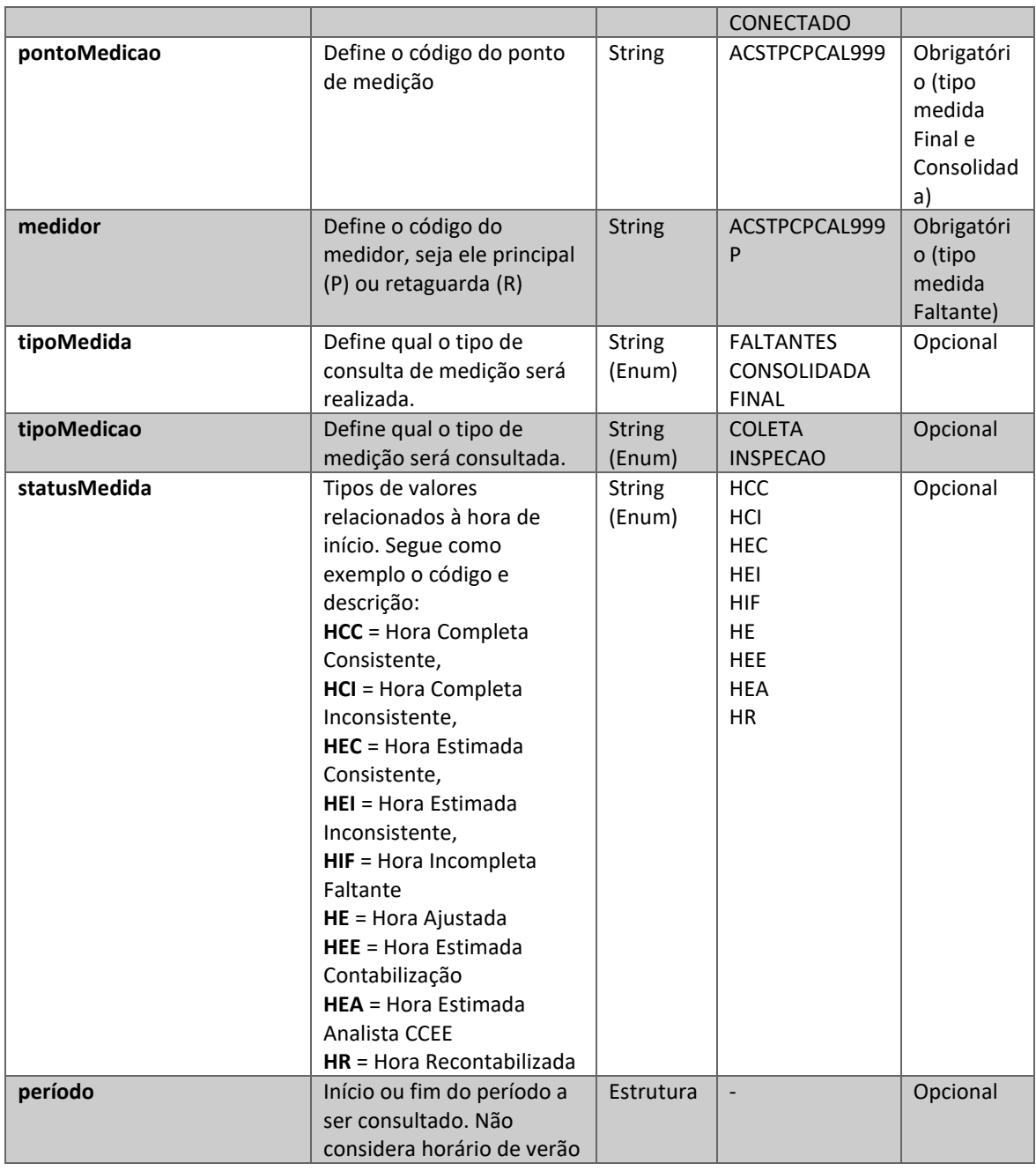

#### <span id="page-5-0"></span>**4.3.1.1. pontoMedicao**

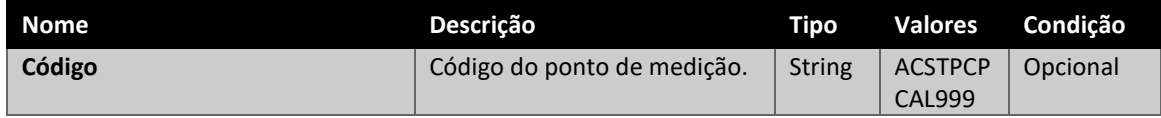

#### <span id="page-5-1"></span>**4.3.1.2. medidor**

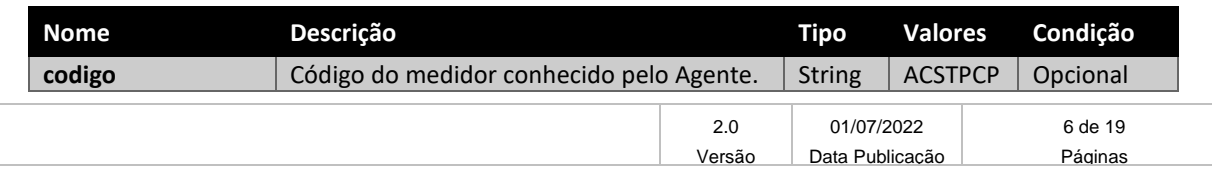

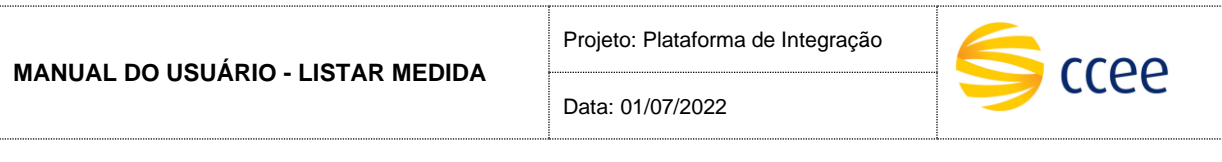

CAL999P

#### <span id="page-6-0"></span>**4.3.1.3. periodo**

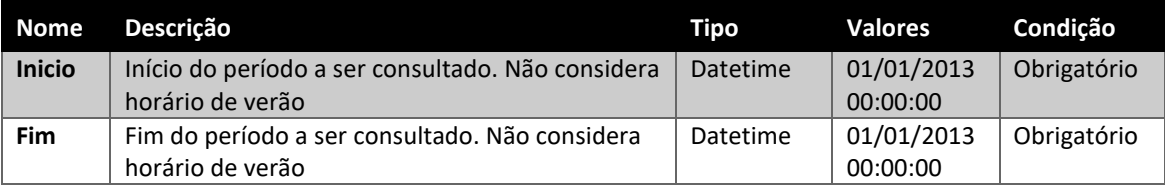

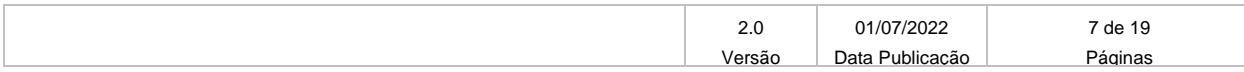

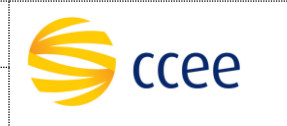

<span id="page-7-0"></span>Os seguintes elementos fazem parte da mensagem de resposta da operação listarMedida:

#### **4.4. Parâmetros de saída**

<span id="page-7-1"></span>Os seguintes elementos fazem parte da mensagem de resposta da operação listarMedida:

#### **4.4.1. listarMedidaResponse**

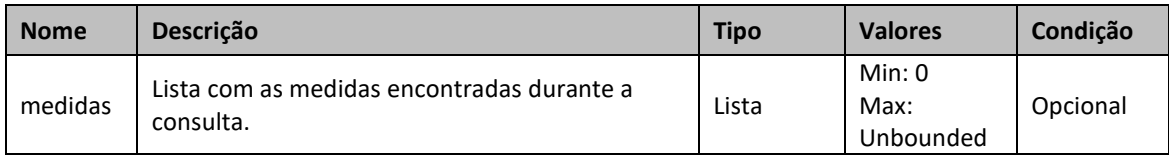

#### <span id="page-7-2"></span>**4.4.1.1. medidas**

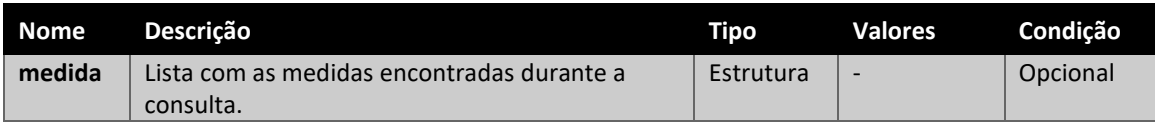

#### <span id="page-7-3"></span>**4.4.1.1.1. medida**

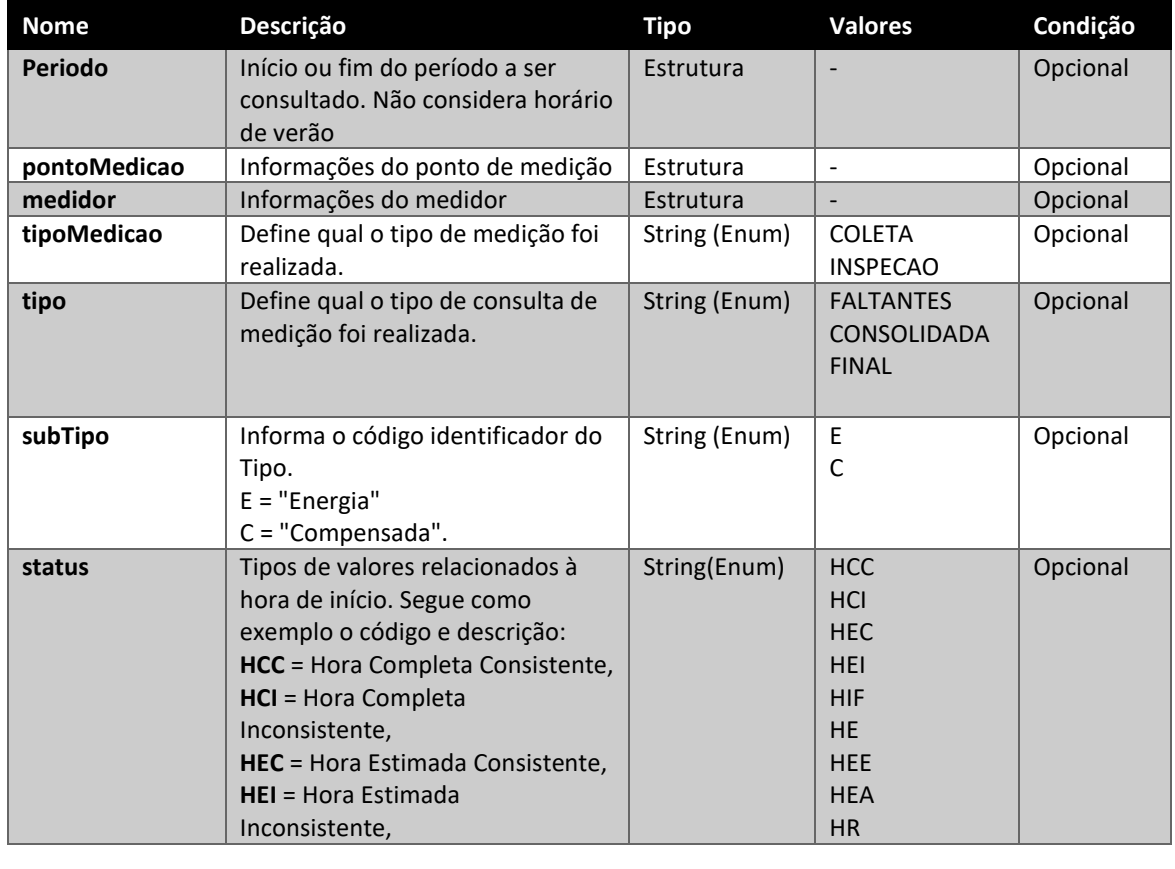

2.0 01/07/2022 8 de 19 Versão Data Publicação Páginas

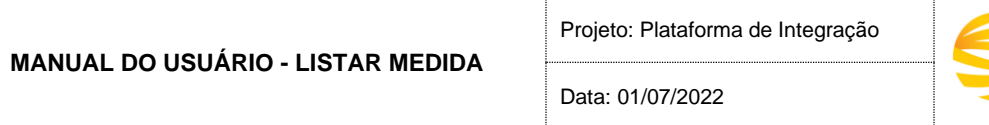

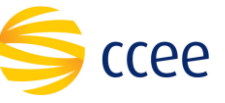

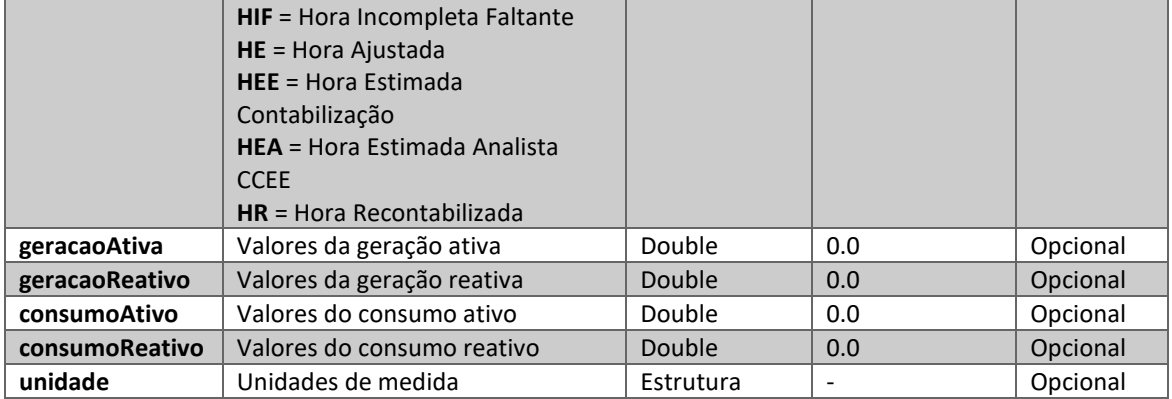

#### <span id="page-8-0"></span>**4.4.1.1.1.1. periodo**

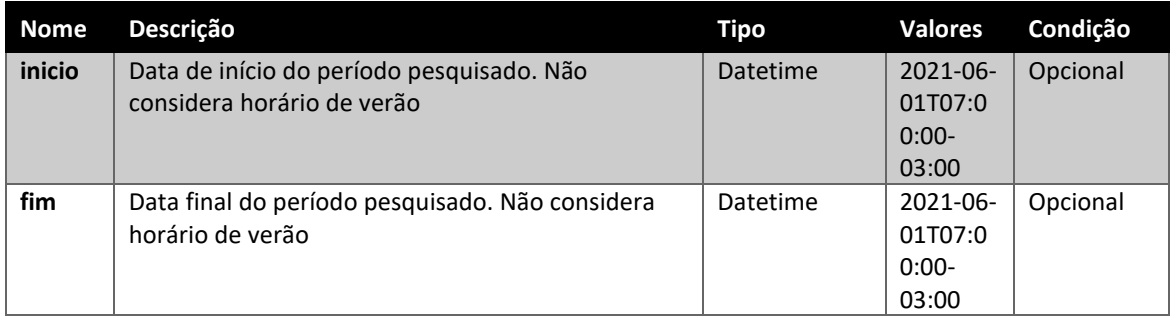

#### <span id="page-8-1"></span>**4.4.1.1.1.2. pontoMedicao**

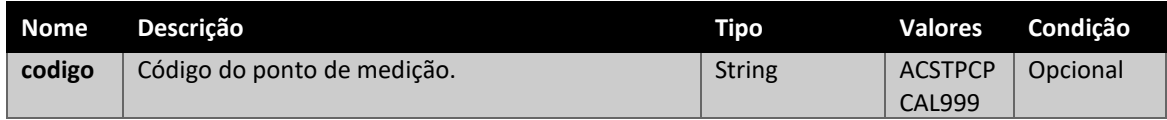

#### <span id="page-8-2"></span>**4.4.1.1.1.3. medidor**

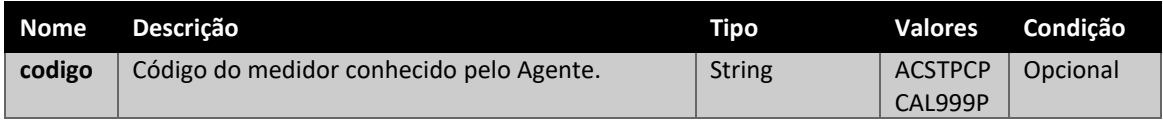

#### <span id="page-8-3"></span>**4.4.1.1.1.4. unidade**

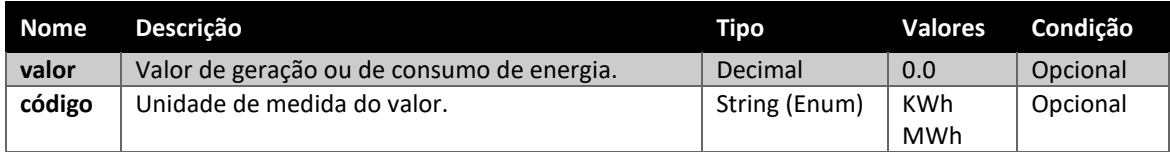

# <span id="page-8-4"></span>**5. Operações disponíveis**

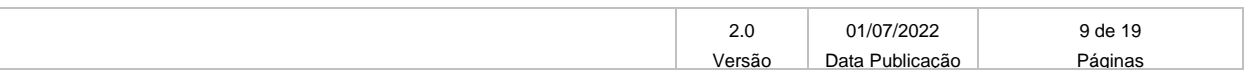

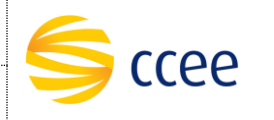

O serviço ListarMedidaBSv1 possuirá apenas uma operação, listarMedida. Esta operação será responsável por realizar as diversas consultas disponíveis nesta interface. Cada consulta exigirá diferentes campos a serem preenchidos.

A seção "[Estrutura dos Elementos](#page-3-3)" irá descrever os tipos de valores para cada elemento. Aqui apenas quais elementos devem ser enviados para cada tipo de consulta serão listados.

#### *IMPORTANTE*:

<span id="page-9-0"></span>Em todas as consultas o valor do codigoPerfilAgente (no [messageHeader\)](#page-4-0) deverá ser enviado.

#### **5.1. Consultar Dados Faltantes**

Este método será responsável por retornar uma lista de medidores e uma lista de períodos contendo dados faltantes.

#### <span id="page-9-1"></span>**5.1.1. Parâmetros de entrada**

Os parâmetros abaixo devem ser enviados para a consulta de dados faltantes:

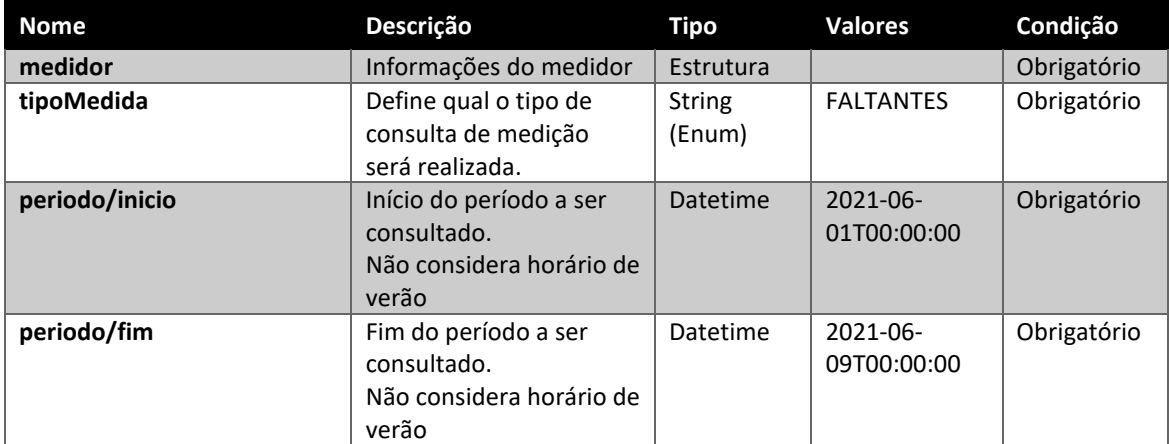

#### <span id="page-9-2"></span>**5.1.2. Parâmetros de saída**

Os parâmetros abaixo serão retornados na consulta de dados faltantes:

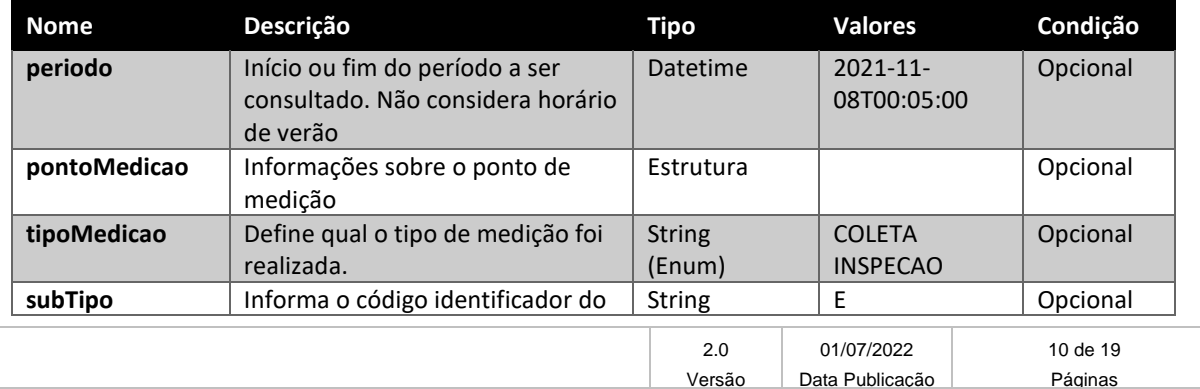

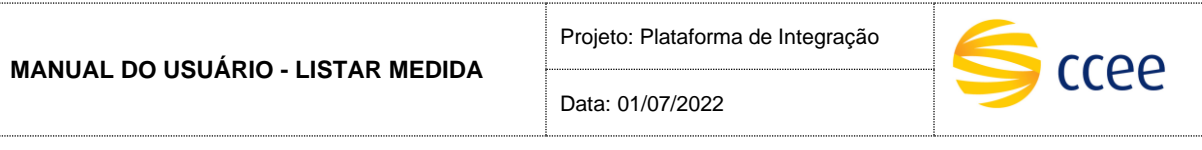

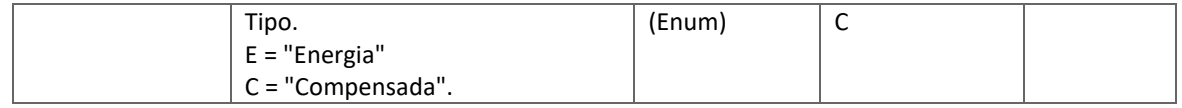

#### <span id="page-10-0"></span>**5.1.3. Exemplo de XML de entrada**

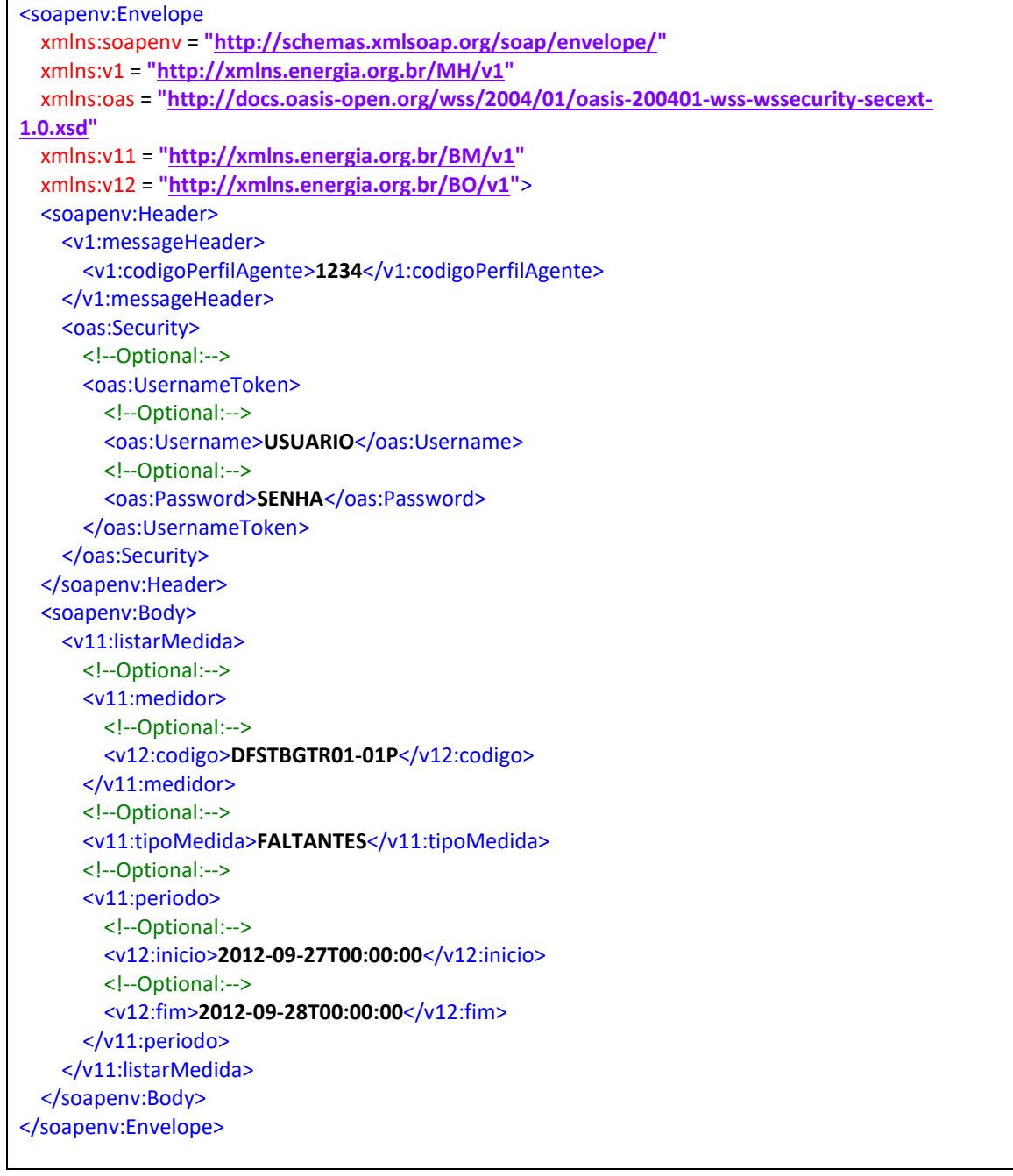

### <span id="page-10-1"></span>**5.1.4. Exemplo de XML de saída**

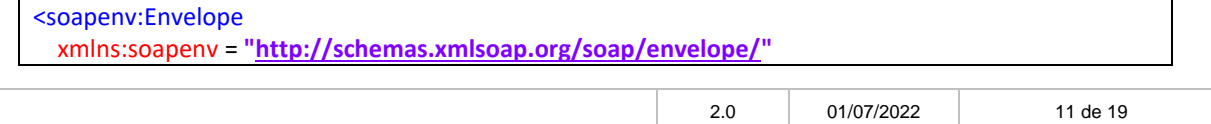

Versão Data Publicação Páginas

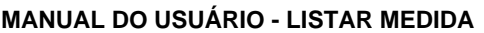

Data: 01/07/2022

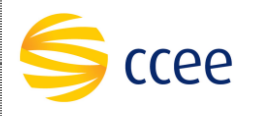

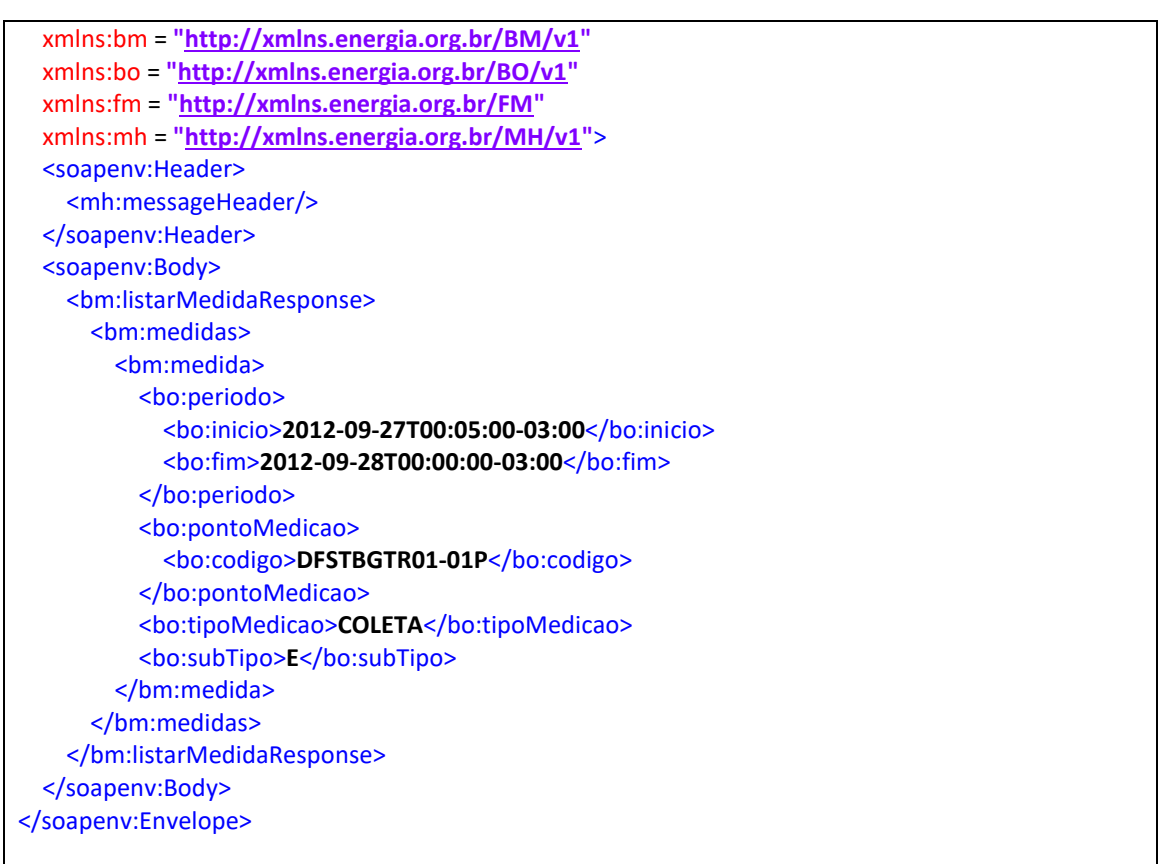

#### <span id="page-11-0"></span>**5.2. Consultar Dados Consolidados**

Este método será responsável por retornar os valores de medidas de geração ativa, geração reativa, consumo ativo, consumo reativo, hora e ponto de medição.

#### <span id="page-11-1"></span>**5.2.1. Parâmetros de entrada**

Os parâmetros abaixo deverão ser enviados para a consulta de medidas consolidadas:

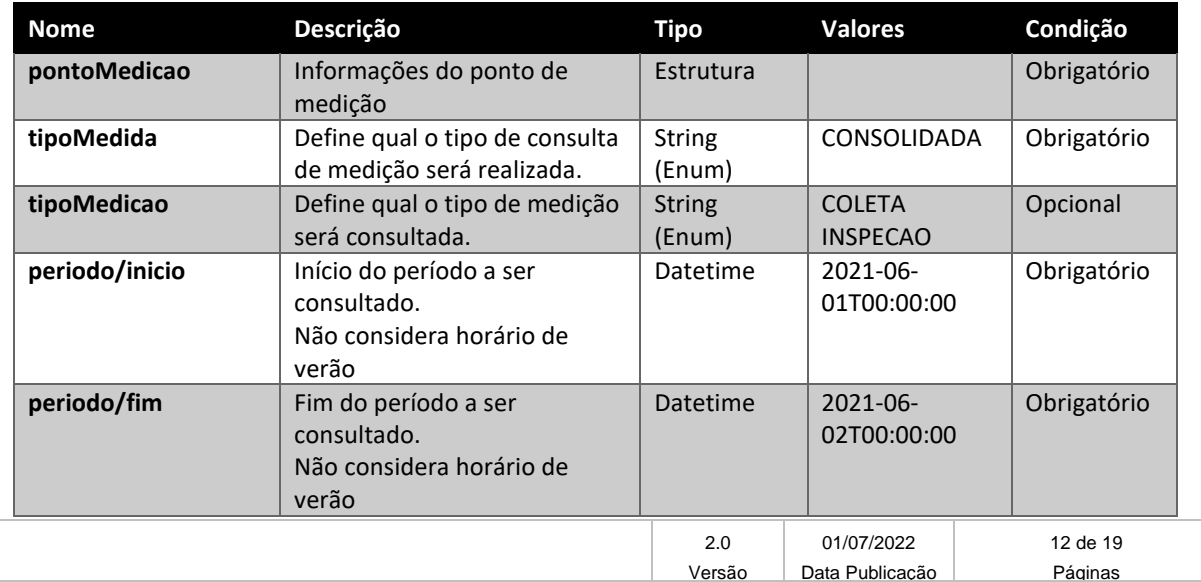

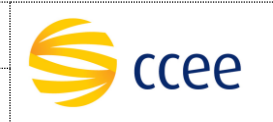

#### <span id="page-12-0"></span>**5.2.2. Parâmetros de saída**

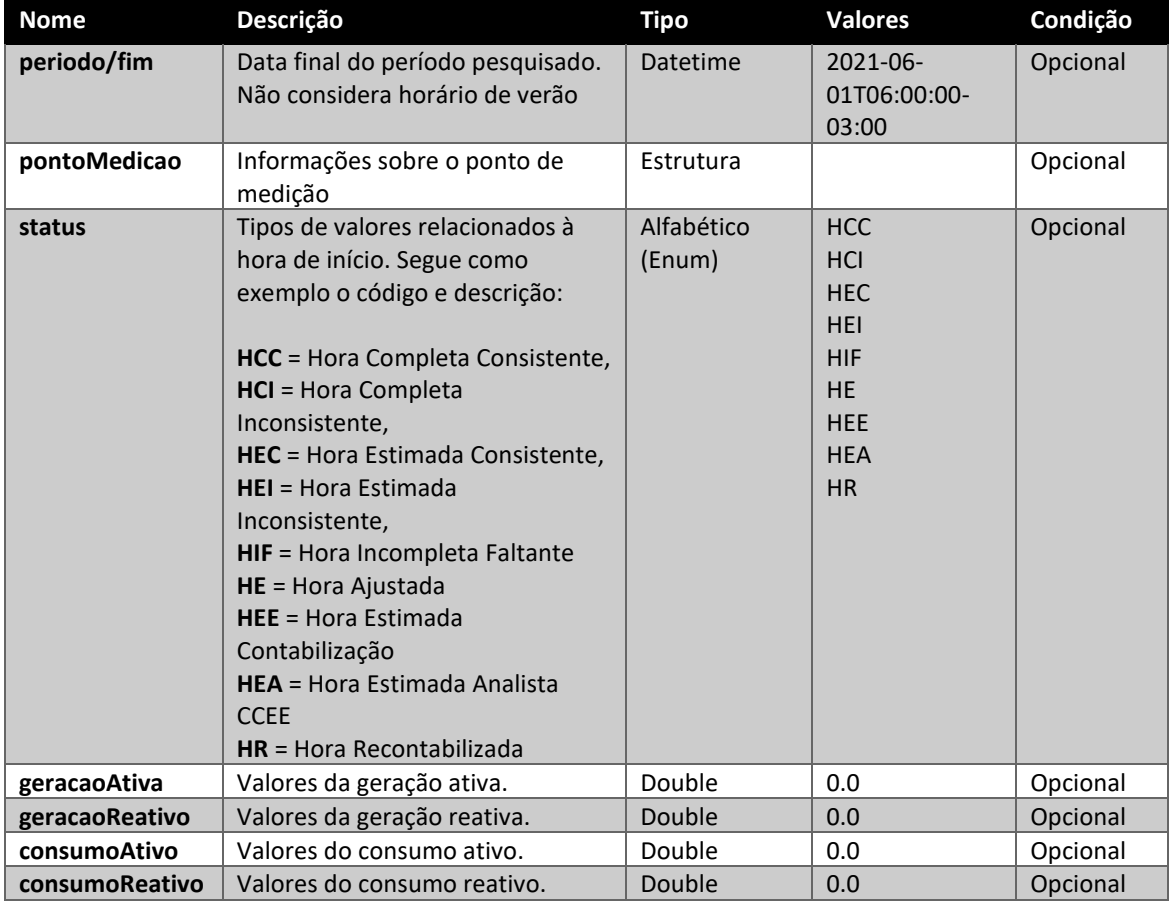

Os parâmetros abaixo serão retornados na consulta de medidas consolidadas:

#### <span id="page-12-1"></span>**5.2.3. Exemplo de XML de entrada**

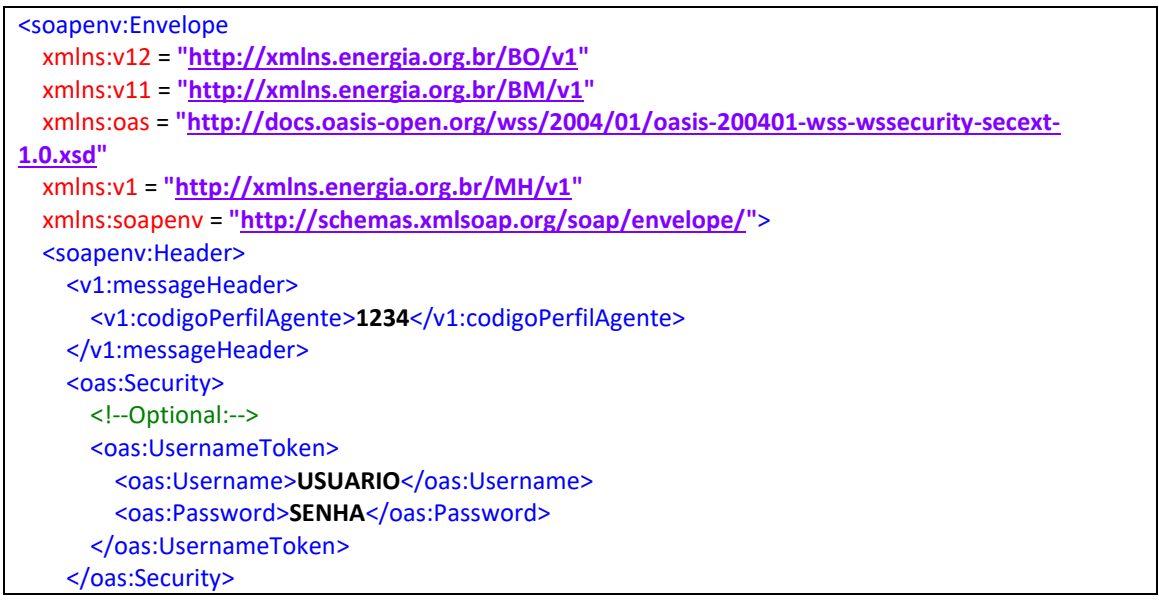

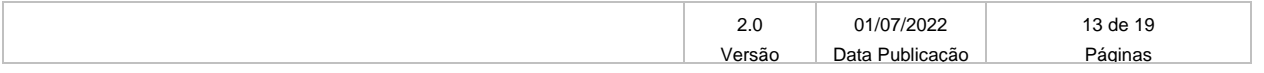

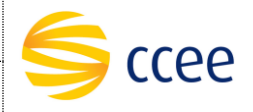

Data: 01/07/2022

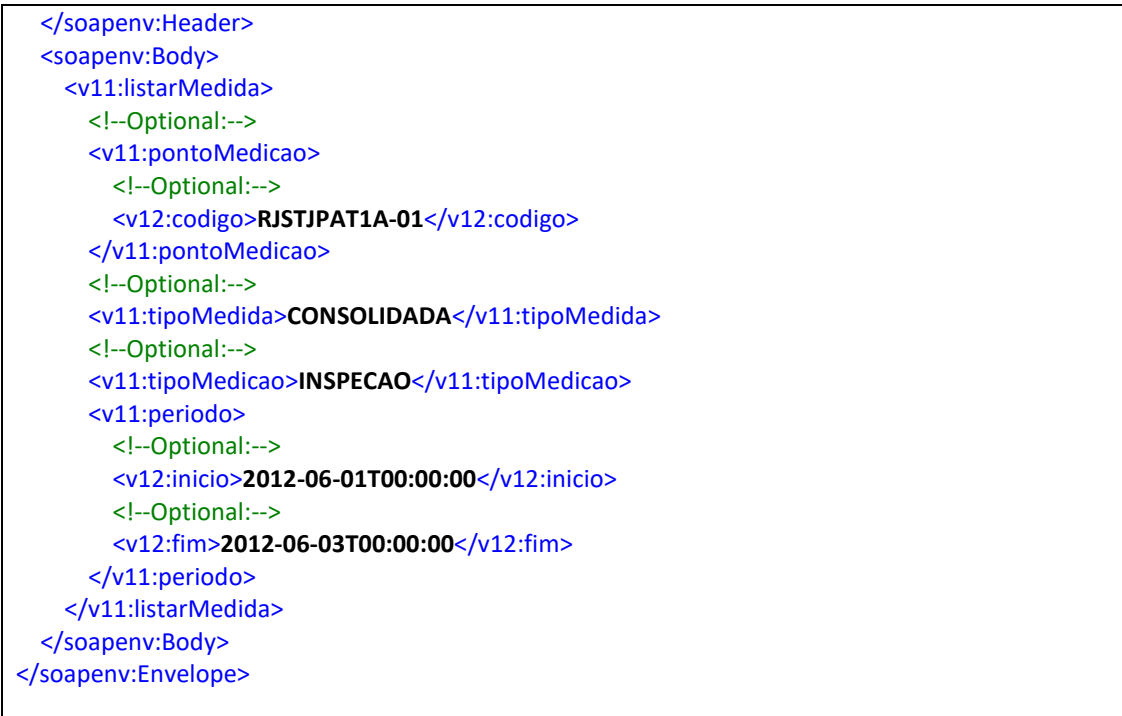

#### <span id="page-13-0"></span>**5.2.4. Exemplo de XML de saída**

```
<ns1:Envelope
xmlns:ns1 = "http://schemas.xmlsoap.org/soap/envelope/"
xmlns:ns65 = "http://xmlns.energia.org.br/BM/v1"
xmlns:ns71 = "http://xmlns.energia.org.br/BO/v1"
xmlns:ns324 = "http://xmlns.energia.org.br/FM"
xmlns:ns168 = "http://xmlns.energia.org.br/MH/v1">
<ns1:Header/>
<ns1:Body>
   <ns65:listarMedidaResponse>
     <ns65:medidas>
       <ns65:medida>
         <ns71:periodo>
           <ns71:fim>2012-06-01T00:00:00-03:00</ns71:fim>
         </ns71:periodo>
         <ns71:pontoMedicao>
           <ns71:codigo>RJSTJPAT1A-01</ns71:codigo>
         </ns71:pontoMedicao>
         <ns71:status>HIF</ns71:status>
         <ns71:geracaoAtiva>0.0</ns71:geracaoAtiva>
         <ns71:geracaoReativo>0.0</ns71:geracaoReativo>
         <ns71:consumoAtivo>0.0</ns71:consumoAtivo>
         <ns71:consumoReativo>0.0</ns71:consumoReativo>
       </ns65:medida>
       <ns65:medida>
         <ns71:periodo>
           <ns71:fim>2012-06-01T01:00:00-03:00</ns71:fim>
         </ns71:periodo>
         <ns71:pontoMedicao>
```
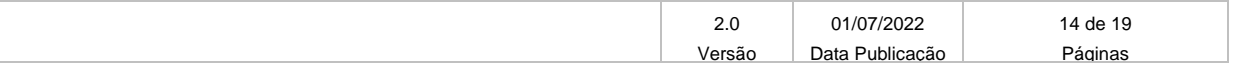

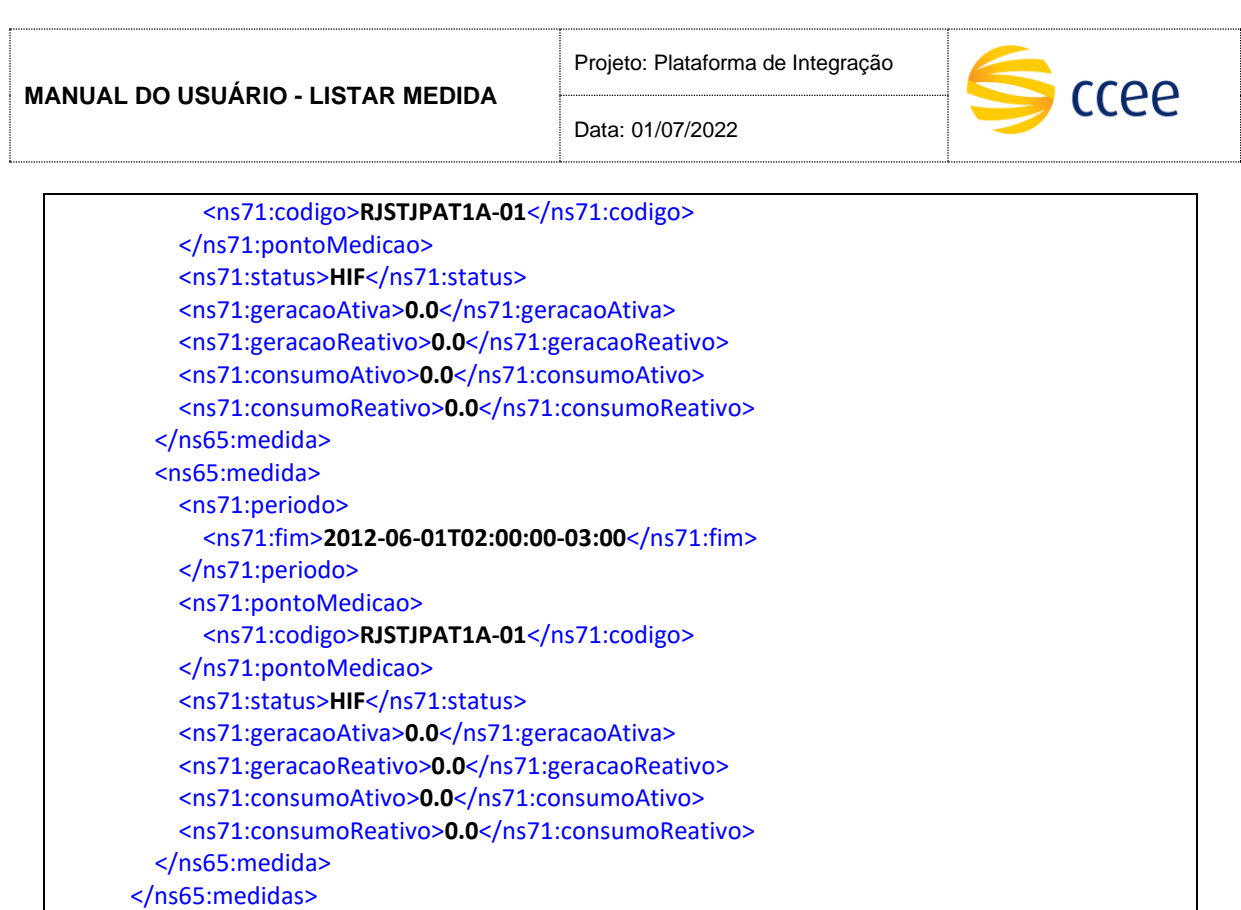

#### <span id="page-14-0"></span>**5.3. Consultar medição final**

</ns65:listarMedidaResponse>

</ns1:Body> </ns1:Envelope>

Este método será responsável por retornar os valores das medidas de geração ativa, geração reativa, consumo ativo, consumo reativo, hora e ponto de medição.

#### <span id="page-14-1"></span>**5.3.1. Parâmetros de entrada**

Os parâmetros abaixo deverão ser enviados para a consulta de medidas finais:

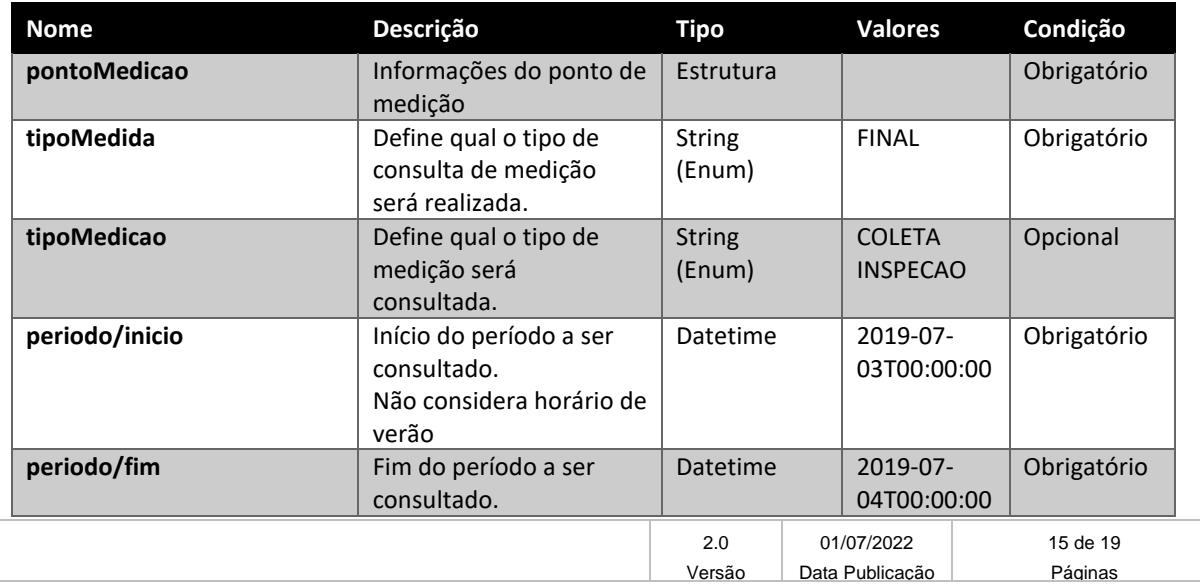

**MANUAL DO USUÁRIO - LISTAR MEDIDA**

Projeto: Plataforma de Integração

Data: 01/07/2022

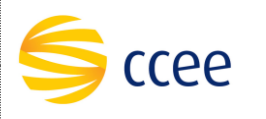

<span id="page-15-0"></span>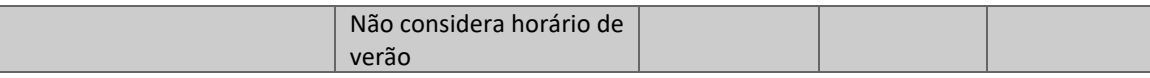

#### **5.3.2. Parâmetros de saída**

Os parâmetros abaixo serão retornados na consulta de medidas finais:

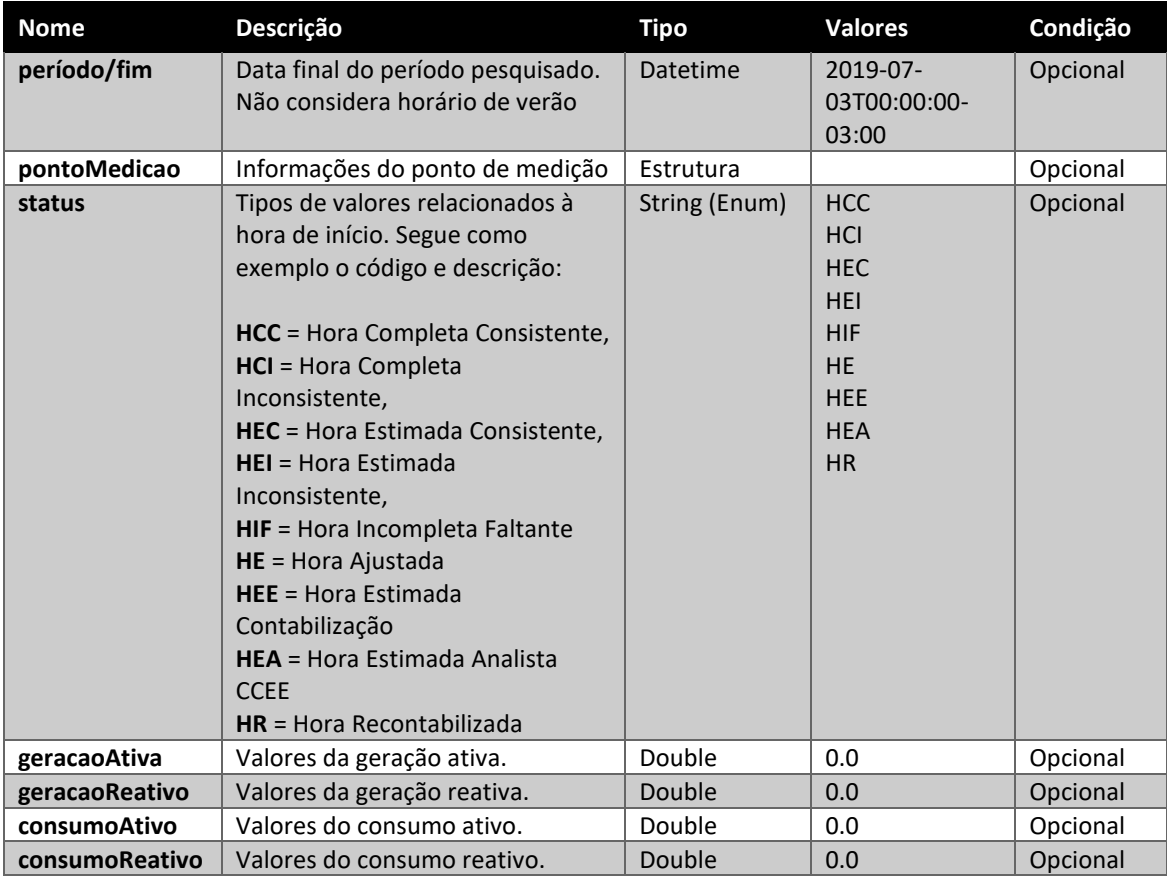

#### <span id="page-15-1"></span>**5.3.3. Exemplo de XML de entrada**

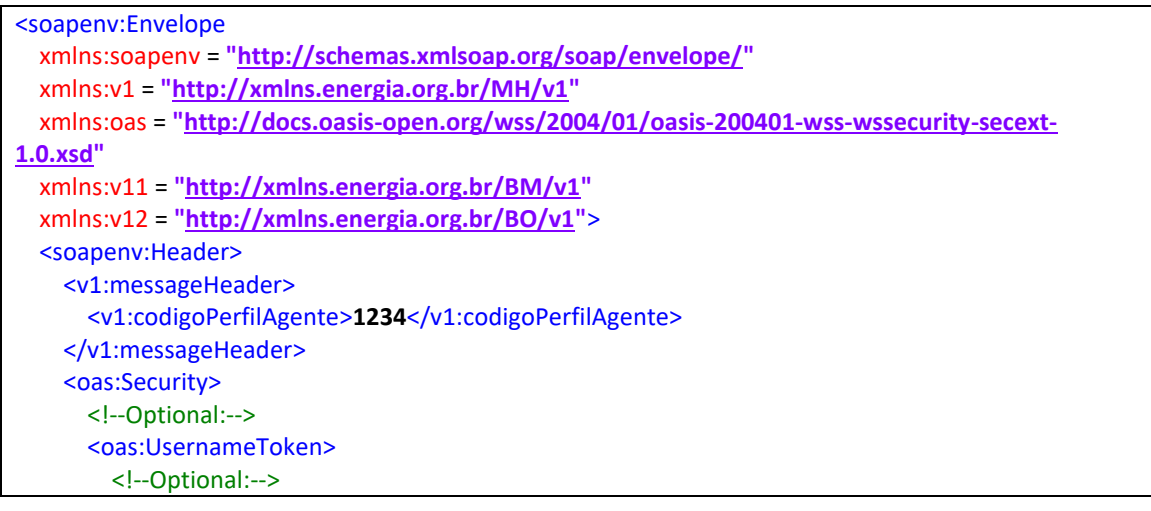

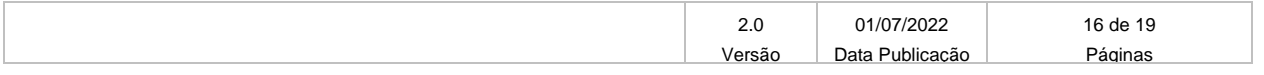

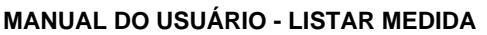

ccee

Data: 01/07/2022

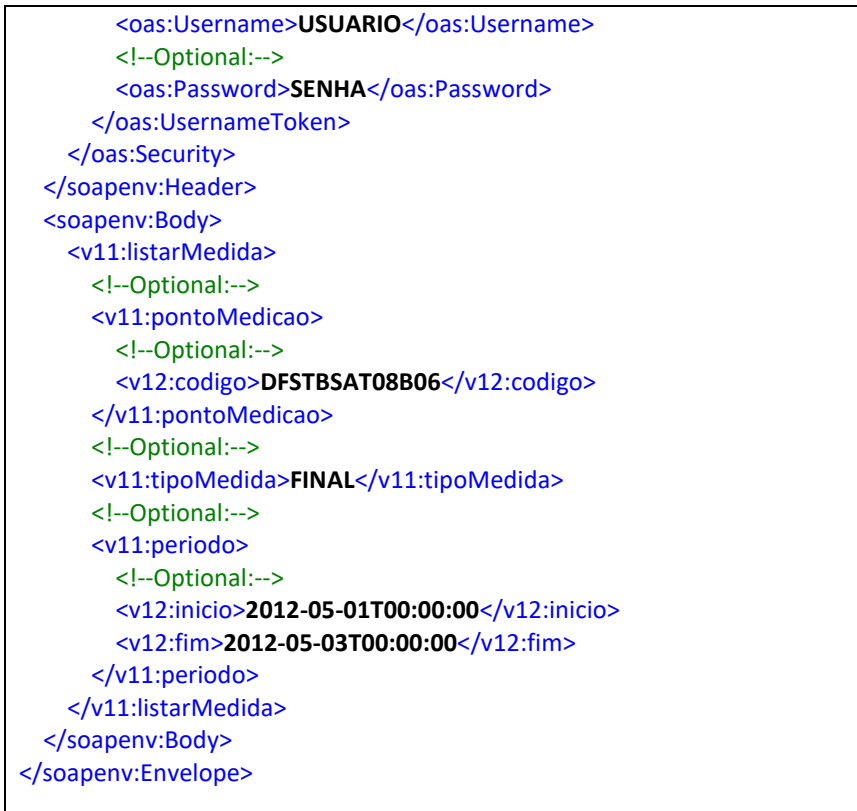

### <span id="page-16-0"></span>**5.3.4. Exemplo de XML de saída**

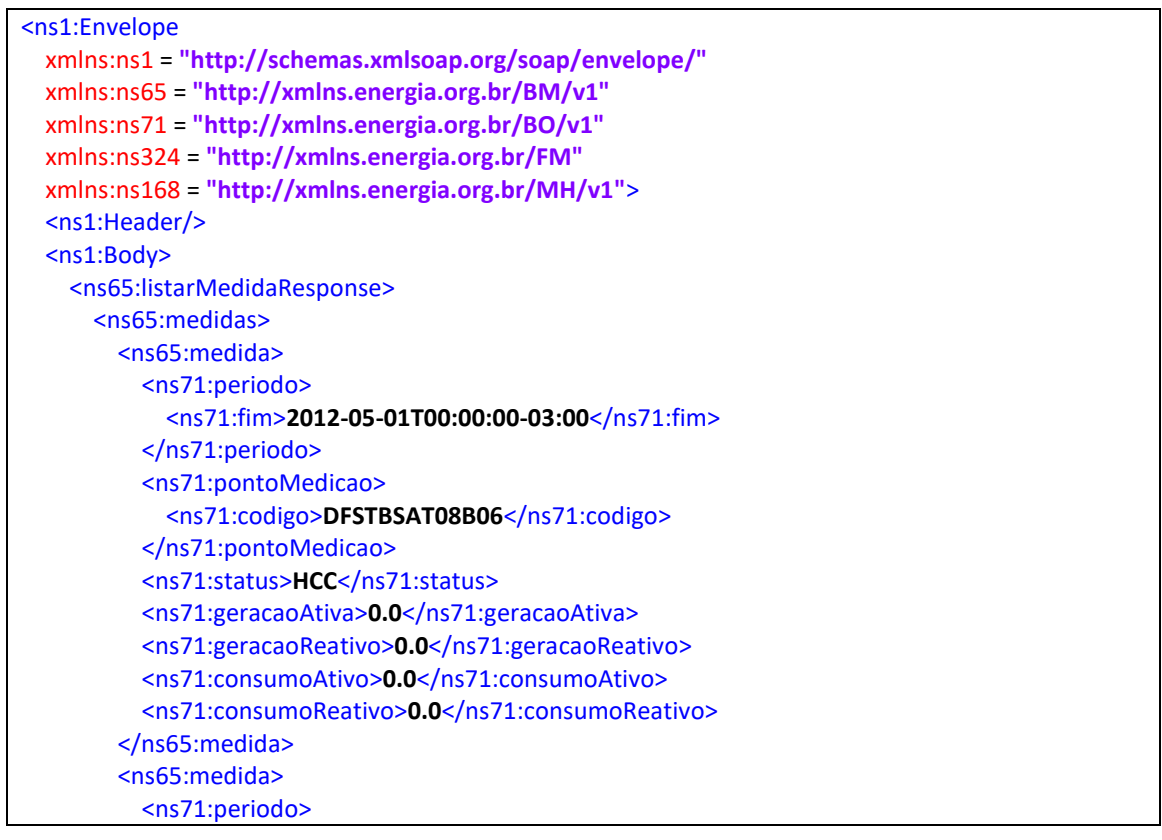

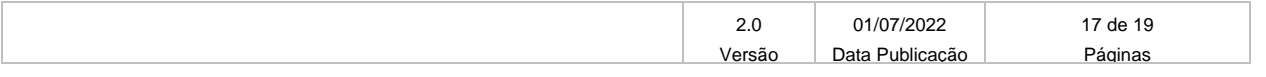

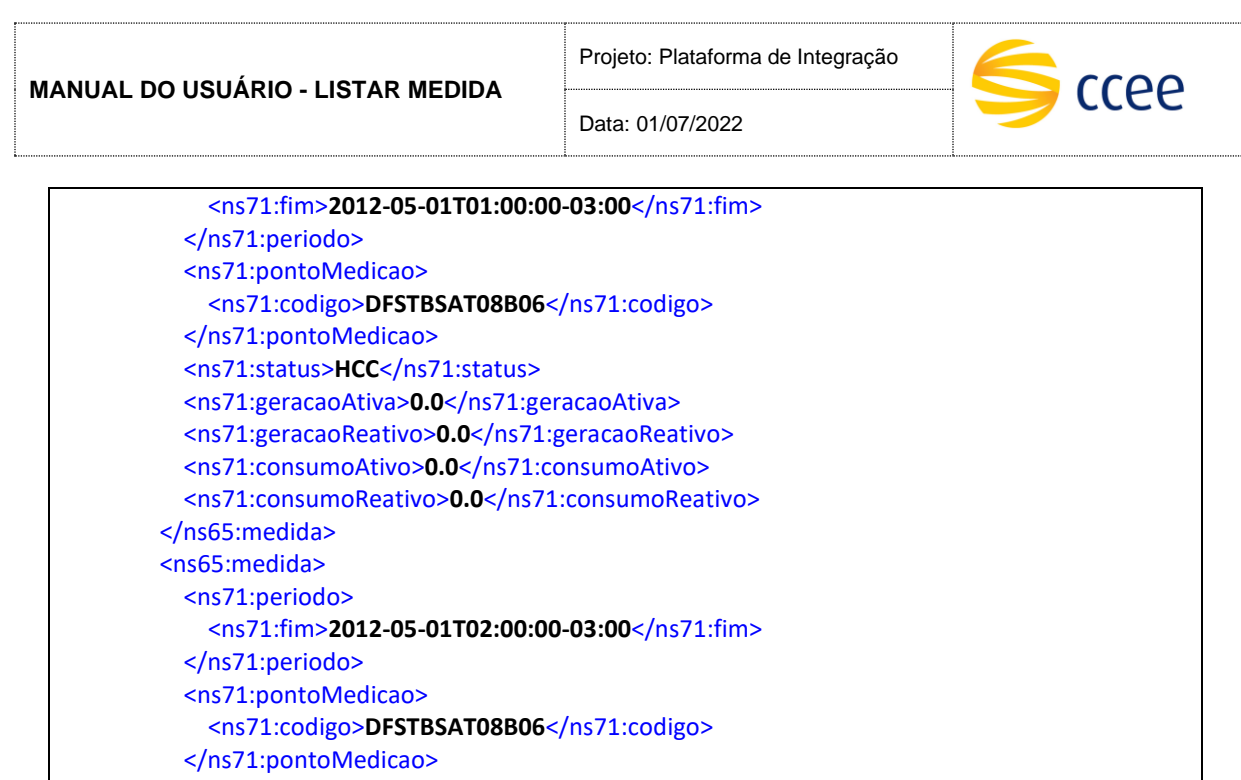

## <span id="page-17-0"></span>**6. Abreviações, siglas e acrônimos**

<ns71:status>**HCC**</ns71:status>

</ns65:medida> </ns65:medidas>

</ns1:Body> </ns1:Envelope>

</ns65:listarMedidaResponse>

<ns71:geracaoAtiva>**0.0**</ns71:geracaoAtiva> <ns71:geracaoReativo>**0.0**</ns71:geracaoReativo> <ns71:consumoAtivo>**0.0**</ns71:consumoAtivo> <ns71:consumoReativo>**0.0**</ns71:consumoReativo>

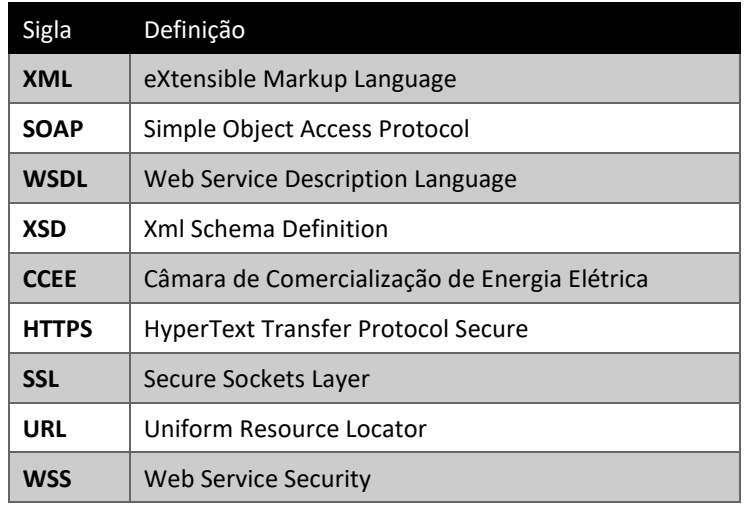

## <span id="page-17-1"></span>**7. Referências**

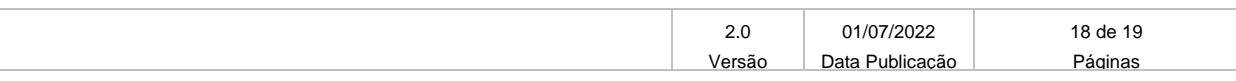

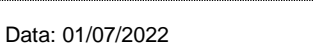

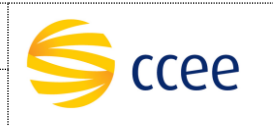

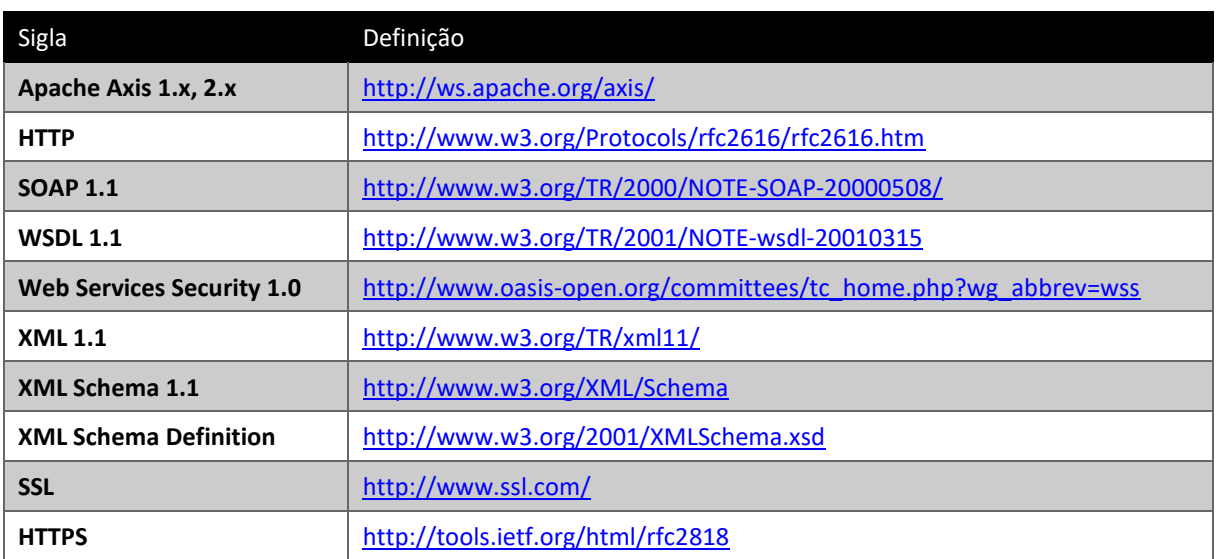

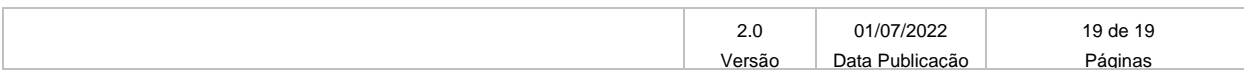